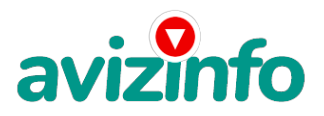

## **работа для каждого**

## Белгород, Россия

Я предлагаю Вам возможность заработать деньги, не выходя из дома. Для этого Вам необходимы лишь навыки работы с компьютером. Работа занимает всего 2-3 часа в день, что очень удобно для тех, кто проводит много времени за компьютером. После первых трёх месяцев участия в проекте Вы будете иметь доход в 1000 евро - это доказано многочисленными участниками проекта. Сам я наткнулся на это объявление совершенно случайно, когда в очередной раз искал работу для дополнительного заработка. В статье говорилось, что, якобы, можно заработать десятки и сотни тысяч рублей за месяц при вложении всего лишь ПЯТИДЕСЯТИ рублей. Я думал, что это, должно быть, очередная фишка для лохов, но решил всё-таки дочитать статью до конца. В статье предлагалось послать по 10 рублей на 5 Интернет-кошельков (список которых прилагался ниже) (от себя добавлю, что обладателями этих кошельков являются люди, которые, как и я, откликнулись на это сообщение, только раньше).

И если Вы согласитесь работать, то потом сами включите свой кошелёк в дальнейшее распространение этого документа по сети Интернет, и люди - другие соискатели подобных вакансий, будут вносить деньги на Ваш счёт. Это ОЧЕНЬ просто! Далее следовала подробная инструкция того, как это осуществить. После того, как Вы пошлёте деньги, Вам следует вычеркнуть нижний кошелёк из списка, тем самым сместив список на одну строчку вверх, в результате чего нижняя пятая стока освобождается, куда вы и вписываете номер Вашего Интернет-кошелька. Затем Вы закидываете это сообщение с номером Вашего кошелька на нижней строчке на 200 разных форумов (позже подробно описывается этот процесс). Всё! Больше никаких уловок!.. Поразмыслив, я решил, что кроме 50-ти рублей, я больше ничего не теряю. А заодно проверю - очередная это махинация или нет. Установил Интернет-кошелёк, перечислил всем участникам проекта по 10 рублей, и начал рассылать это объявление по различным форумам и доскам объявлений. Прошла неделя - заглядываю в свой Интернет-кошелёк, и угадайте - ЧТО? Никаких поступлений нет!!! Хотя другие участники пишут, что их заработки составляли по 300-700 рублей в неделю Первое, что я подумал - я был прав и все мои подозрения оправдались. Наивный Мечтал заработать за пару недель десяткудругую тысяч рублей. Ну и бросил это дело, не дослав своё объявление до 200 форумов. Ещё через неделю (ради любопытства) заглянул в свой Интернет-кошелёк. Смотрю, а там всего одно поступление в 10 рублей. Да - думаю, - случайно нашёлся такой же наивный человек, как я. Ещё через две недели я всё-таки снова открыл свой Интернет-кошелёк, а в нём уже около тысячи рублей!!! Откуда? Непонятная картина! Но все-таки за месяц почти 1000 рублей - это мало - как пишут другие участники, они в месяц зарабатывали десятки тысяч рублей. И вдруг после одного месяца началось самое интересное: на мой кошелёк стали ЕЖЕДНЕВНО приходить деньги, а спустя ещё две недели на моём счету уже было более 25 000 рублей. После этого я, конечно же, отправил свои объявления ещё более, чем на 150 форумов. Результат ОШЕЛОМЛЯЮЩИЙ!!! По прошествии всего 2-х месяцев я получил 131 000 рублей. И деньги идут каждый день. Каждые 10 минут на мой счёт поступает 10-30 рублей. И это всё только за цену в 50 рублей!!! Я не верил, что это работает, пока не стал получать переводы со всего света! Я Вам обещаю, что если Вы в точности будете соблюдать ниже перечисленные инструкции - то Вы начнёте получать намного больше денег, чем Вы думали, не прилагая к этому особых усилий. Согласитесь - это просто! И СОВЕРШЕННО ЛЕГАЛЬНО! И ВАШ ВКЛАД СОСТАВЛЯЕТ ВСЕГО ЛИШЬ 50 РУБЛЕЙ! Следуйте инструкции В ТОЧНОСТИ и 170 000 рублей и больше будут Вашими в течение двух месяцев! ИНСТРУКЦИЯ 1) Откройте Интернет, зайдите на YANDEX, и зарегистрируетесь в системе YANDEX MONEY, которая находится по адресу money в Яндексе и Вы получите Ваш персональный YANDEX-кошелёк (Вам присвоится 14-тизначный персональный номер Вашего кошелька). 2) Внесите на Ваш YANDEX-кошелёк 50 рублей: на сайте выбираете удобный Вам способ пополнения кошелька, только надо учесть, что при пополнении счёта изымается процент от суммы перевода (в разных системах - по-разному, обычно это 3, 5-5%, реже 1-2%, поэтому вносите на свой счёт не 50, а 60-70 рублей). (Я пополнял мой кошелёк через терминал в торговом центре - очень удобно - на экране терминала выбрал опцию "Интернетсервисы" - затем YANDEX.кошелёк, затем ввел номер своего ящика, отправил 100 рублей - на счёт пришло 95 рублей с копейками - не дорого) 3) После того, как Вы **фолдинfоли** Ваш Интернет-кошелёк, Вы увидите на экране "На фудте" сумму денег Вашего кошелька за **рынетим кая щнотка Вежнуа На схеть други на странет**о дравн**е** сть три строки ("положить на счёт", "вывести из системы" и "перевести"), кликните "Перевести". Выберите первый номер кошелька из нижеуказанного списка,

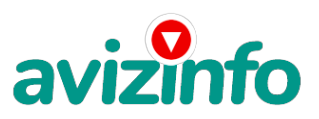

## avizinfo.ru

отправьте на него 10 рублей, вписав этот номер в строку "номер счёта". В поля "Имя получателя" и "E-mail получателя" вписывать ничего не нужно. В поле "Назначение платежа" ("Контракт/Назначение платежа") напишите: "Пожалуйста - внесите меня в список Яndex кошельков" Всё, что Вы сделали - это создали услугу, и - самое главное - абсолютно легально. Вы просите ЗАКОННЫЙ СЕРВИС, за который платите. Далее, начиная со второго - по аналогии отправьте по 10 рублей на следующие 4 кошелька (НЕ ЗАБУДЬТЕ в поле "Назначение платежа" ("Контракт/Назначение платежа") вписать : "Пожалуйста - внесите меня в список Яndex кошельков")

1. 41001887489036

2. 41001887489724

3. 41001887490792

4. 41001918044315

5. 41001697214302

ПОВТОРЯЮ - чтобы получать доход, необходимо отправить на КАЖДЫЙ из этих кошельков по 10 рублей - иначе сетевыми модераторами Яndex кошельков Вы просто не будете включены в систему и не сможете обналичить деньги. Теперь ВНИМАНИЕ!!!! 4) После того, как Вы выполнили первые три шага - вычеркните из списка кошельков ПЕРВЫЙ (верхний) кошелёк и переместите 2-й кошелёк на место первого, который Вы стёрли. Третий - на место 2-го, 4-й - на место 3-го, 5-й - на место 4-го! А в 5-й номер, который остался пустым, впишите номер ВАШЕГО КОШЕЛЬКА. Разместите эту статью не менее, чем на 200-300 форумах - новостных лентах (News Groups) и специализированных сайтах о поиске работы.Делайте в этой статье любые изменения, но сохраните главную идею. Запомните - чем больше Вы разместите - тем выше будет Ваш доход - и этот доход будет напрямую зависеть от Вас. Больше размещений - больше доход (притом, в геометрической прогрессии). Размещение этой статьи на 200 форумах, даже самых малопосещаемых - гарантирует Вам доход в 5 000 \$. Это - МИНИМУМ в течение двух месяцев!!!

Повторю - больше размещений - больше доход (притом, в геометрической прогрессии). Разберёмся с сайтом о работе. 1. Перейдите по ссылке "Разместить вакансию" 2. Введите в поля данные 3. В поле "Должность" - например, "сотрудник для удалённой работе на дому" или "независимый менеджер" и т.п. 4. В поле "Возраст" - укажите с 16 до 55 5. "Образование" и "Опыт работы" пропустите 6. "Заработная плата" - от \$600 - 1000\$ 7. "График работы" - свободный 8. "Занятость" - любая или по совместительству 9. "Город". Вот поле "Город" - САМОЕ ВАЖНОЕ Вы должны выбрать все города один за другим, начать с буквы А и закончить буквой Я. Вы должны опубликовать объявления (можно даже одинаковые) для каждого города отдельно. Лучше всего, если Вы это сделаете в один день, - на следующий день и в течение 5-6 дней Вам вообще не придётся размещать эту статью. ЗАЧЕМ это делается? Это уже проверено, когда человек ищет работу и заходит на этот сайт, он выбирает список вакансий. Там можно выбрать критерии поиска. И обычно заполняется поле "Город". Если Вы опубликуете только, например, для Владивостока, Новосибирска и Брянска, то человек, скажем, из Омска, никогда не увидит это объявление. Поэтому объявления нужно разместить ДЛЯ КАЖДОГО ГОРОДА В ОТДЕЛЬНОСТИ. Это займёт 1-2 часа. 10. В полях "Требования", "Обязанности" - условия в общей сложности 2000 символов (довольно много по сравнению с другими сайтами), поэтому и написать можно много, но не нужно! "Если у Вас есть компьютер и подключение к Интернету - эта работа для Вас. Занимает 2-3 часа в день. График работы Вы составляете сами. Зарплата от 6000 до 20000 рублей" 11. Раздел "Другие сферы деятельности" - самый посещаемый! Кидайте объявления на все города! Тогда у Вас будет много клиентов, которым Вы будете присылать файл. Первые полнедели - неделю у Вас не будет никакого дохода, потому что Ваши клиенты будут создавать Интернеткошелёк и класть туда деньги. На всё это им нужно немного времени. Но потом, как СНЕГ НА ГОЛОВУ - Вы почувствуете некий такой "затяжной" результат. ЭТО НЕОЖИДАННО И ПРИЯТНО! Почему эта система действительно работает? Интернет растёт, и каждый день появляются всё новые и новые пользователи. Тысячи людей со всего мира присоединяются к Интернету и читают эти статьи каждый день. Участник ничего не зарабатывает только в ДВУХ случаях: если он нечестен, если он отправил эту статью меньше, чем на 200 форумов. ВНИМАНИЕ! Человек участвует в этой системе только в том случае, если он внесён в список Яndex кошельков. Для этого необходимо сделать перечисления не менее 10 рублей в 5 кошельков, ОБЯЗАТЕЛЬНО УКАЗАВ в каждом из 5-ти кошельков в поле "Контракт/Назначение платежа" - "Пожалуйста - внесите меня в список Яndex кошельков". Реестр Яndex кошельков ведёт сетевой модератор money.yandex, который, кстати, является одним из соавторов проекта. Когда человек начинает "мудрить": не посылает деньги, просто вписывает свои кошельки - средства ему не поступают. Да и сами давайте будем честными, делая всё как надо. И наша честность нам вернётся и преумножится! Не ограничивайте себя !!!

Цена: Договорная Тип объявления:

Услуги, предлагаю

Торг: --

**Татьяна Кошкина (000)000000**